$\sim$  1 [https://grad.cnu.edu.cn](https://grad.cnu.edu.cn/)

方 法 :( 校 外 访 问 ) 使用门户账号及密码登陆学校 VPN

[https://v.cnu.edu.cn](https://v.cnu.edu.cn/)

## $\overline{1}$ .

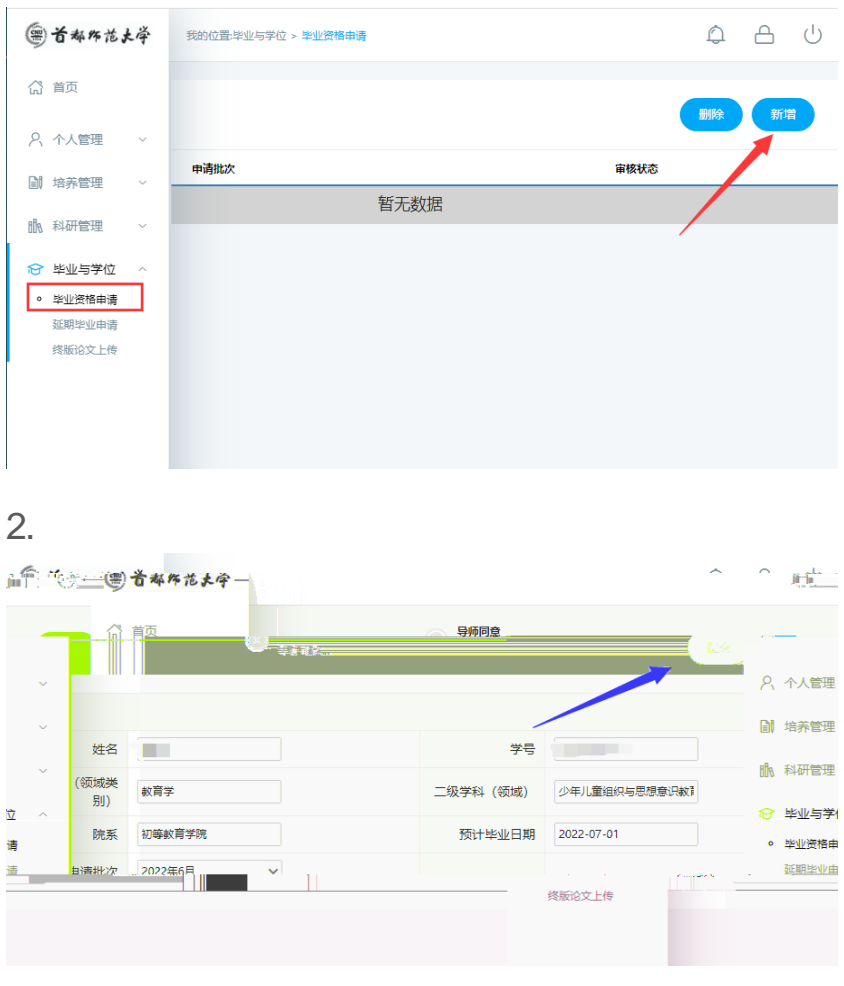

 $3.$ 

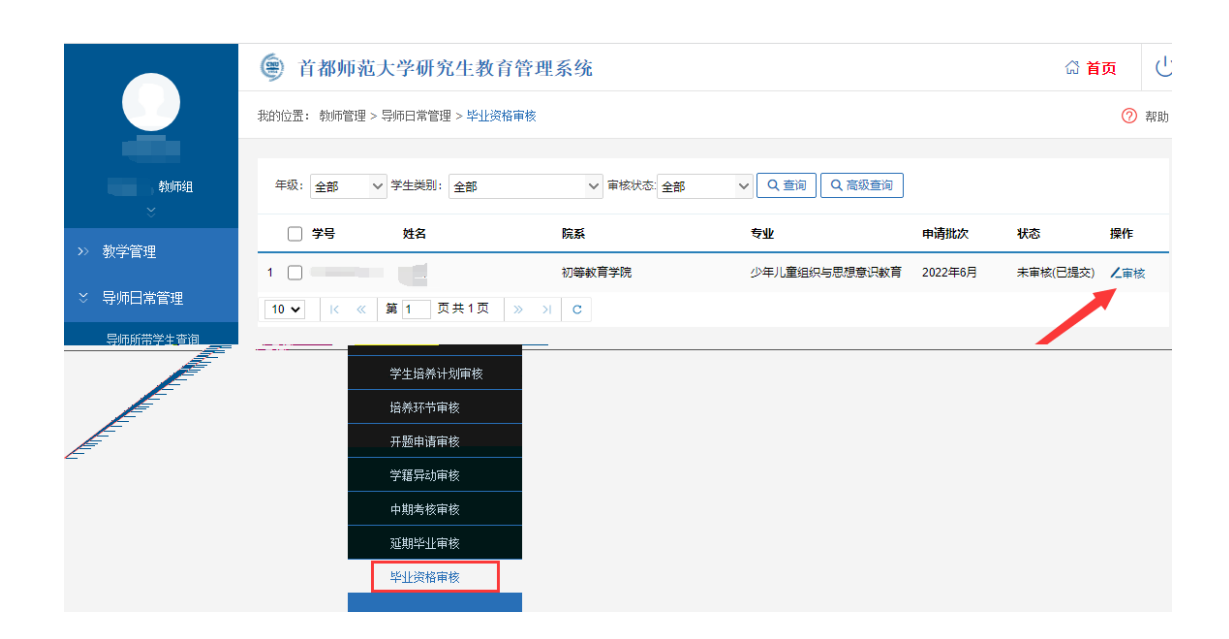

 $2.$ 

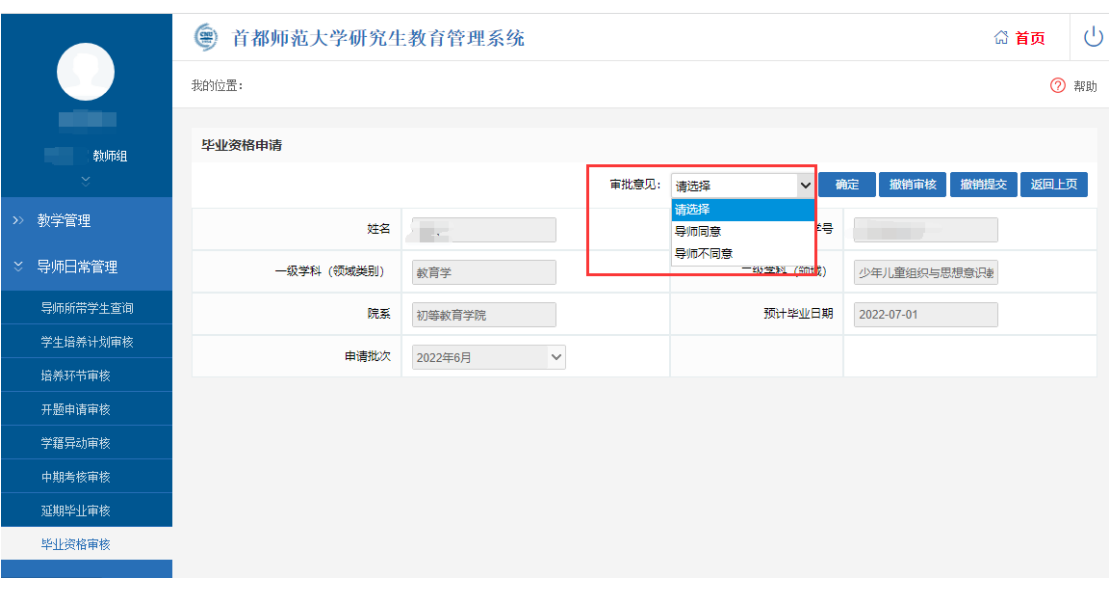

1.  $\blacksquare$ 

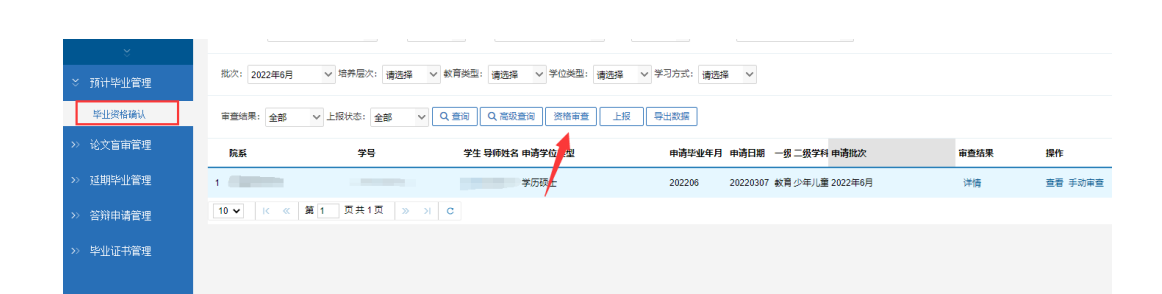

 $2.$ 

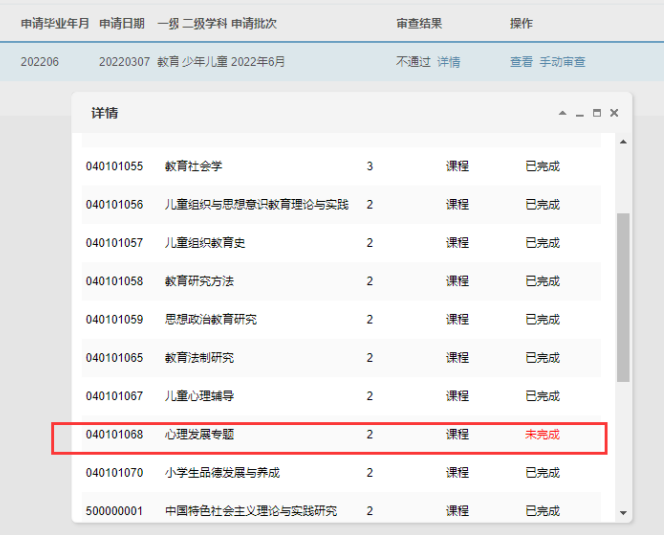

 $3.$ 

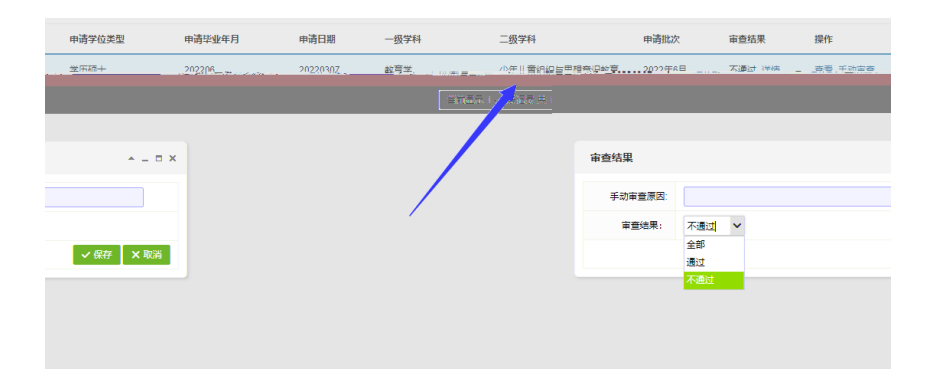

1. 2022 6

2022 6

 $2022$  and  $2022$ 

 $2.$ 

6671@nu.edu.cn